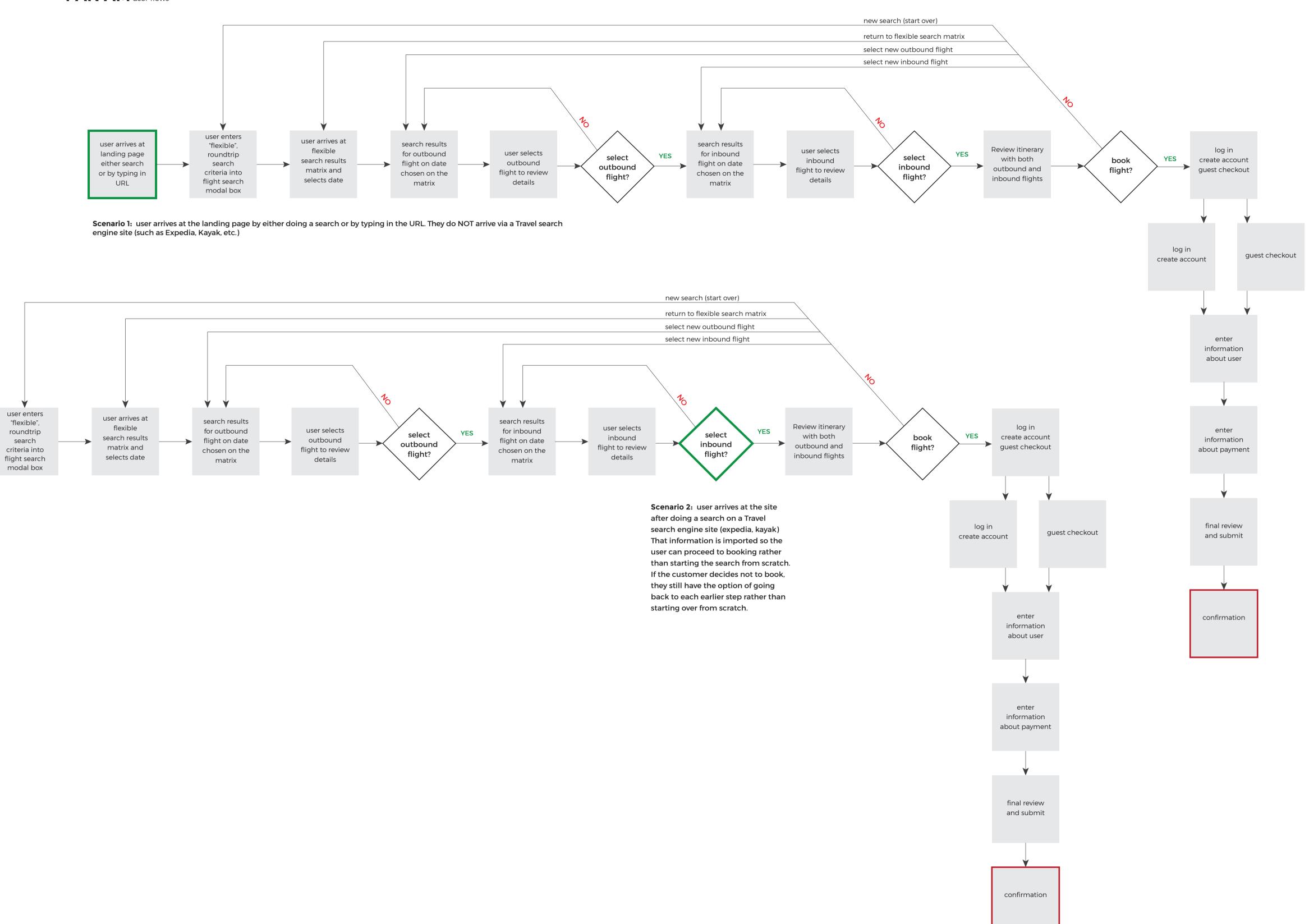

log in, account creation or guest checkout

BOOK IT